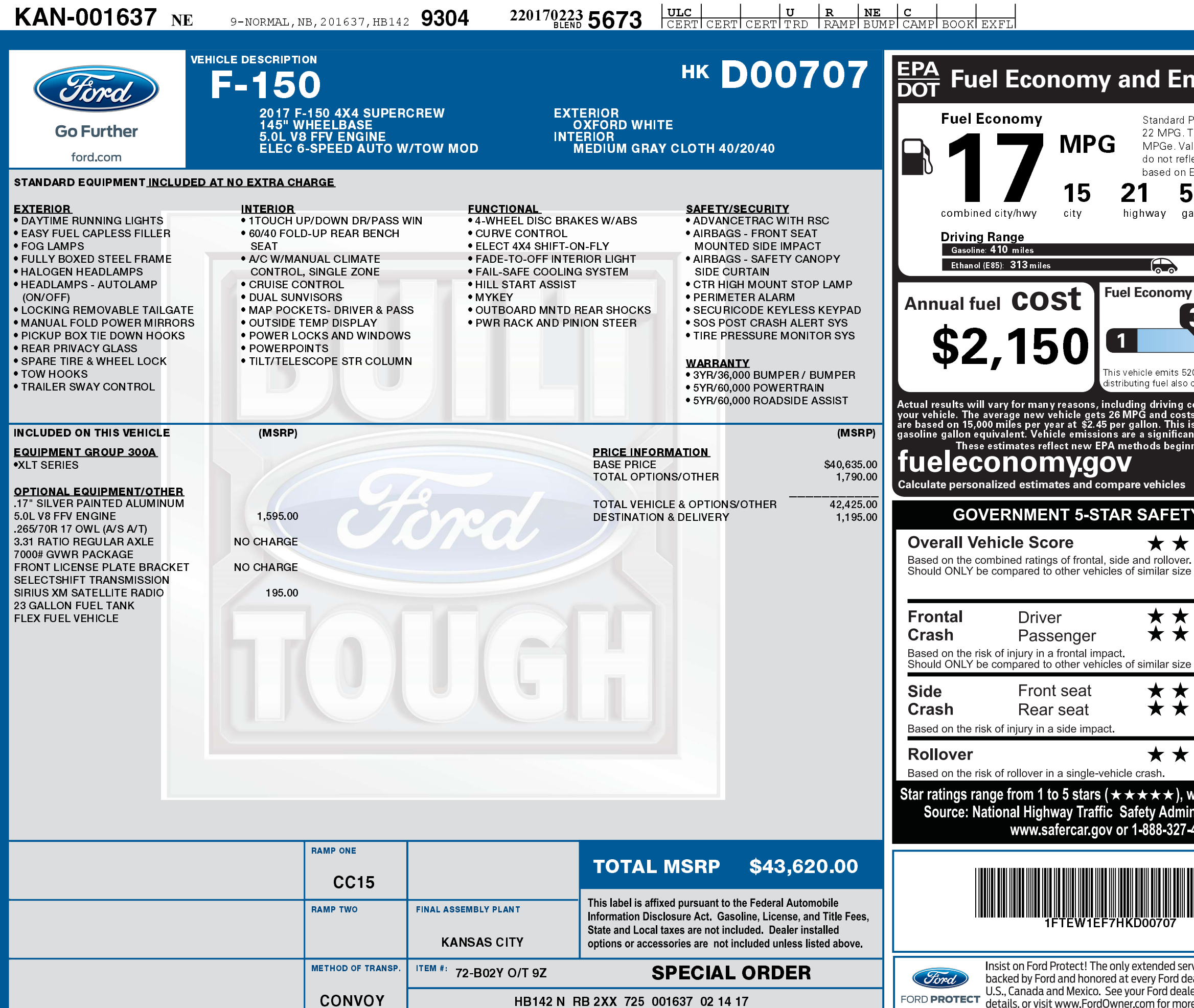

2201702235673

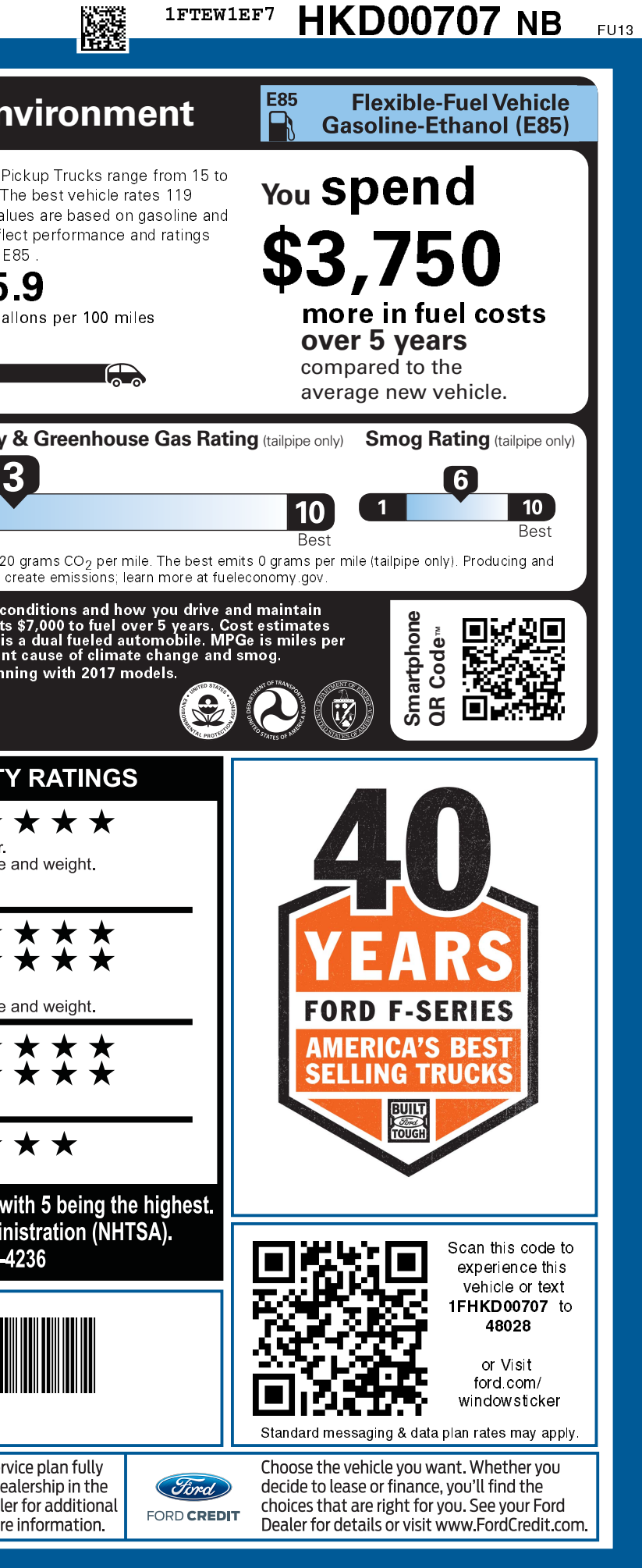